# メタプロ班後期活動報告書:Rust

西見元希

目次

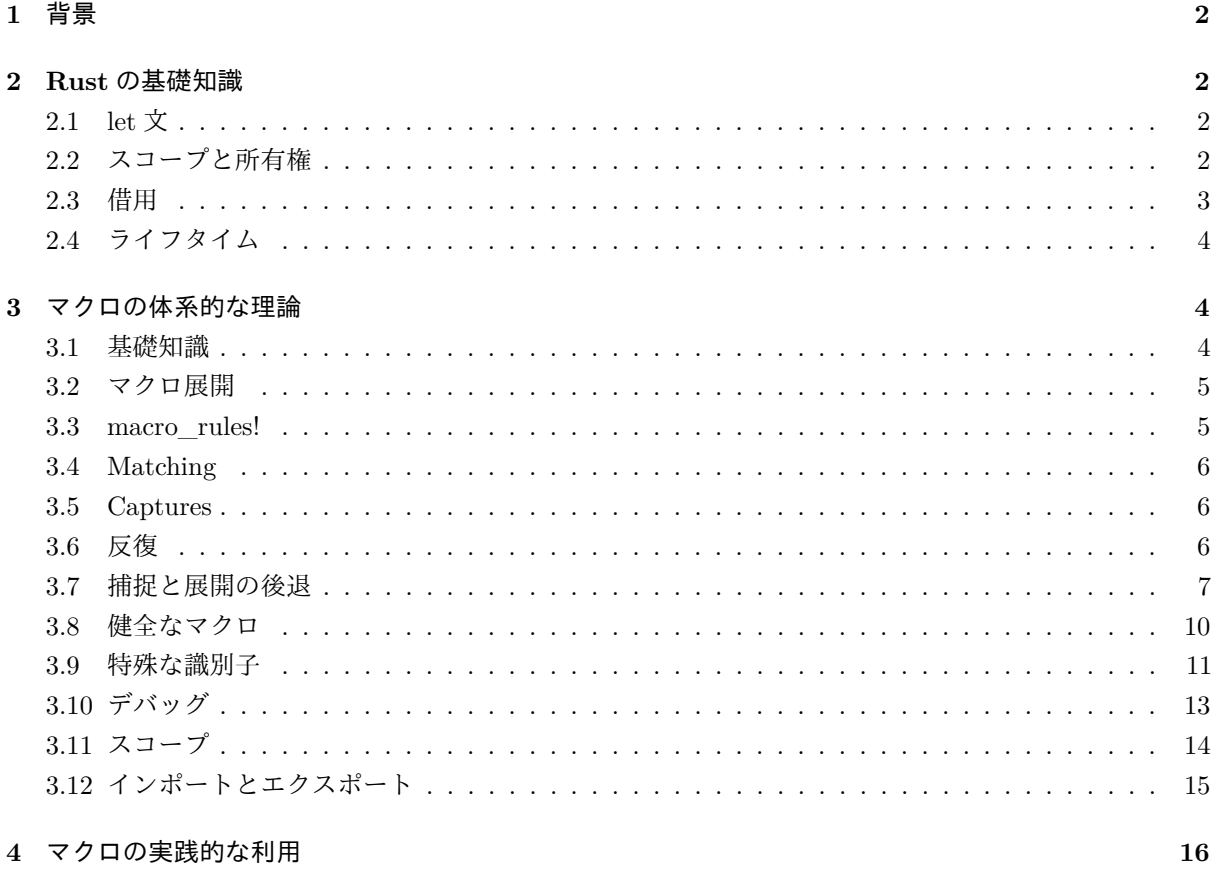

5 成果

# <span id="page-2-0"></span>**1** 背景

昨年 11 月頃に Rust に入門してみたところ、非常に高速で安全な言語機能と引き換えに多少冗長な書き方 を要する部分があった。しかし Rust にはそれを補うための高級なマクロ機能があり、これを利用したメタ プログラミングによって安全性を損なわずに快適にコードを書くことができる。そこで私は Rust のマクロ 機能についての海外の文献をまとめ、実際に競技プログラミングにおいて広く利用されているマクロを解 析した。

# <span id="page-2-1"></span>**2 Rust** の基礎知識

Rust は基本的には OCaml や Standard ML に似た式指向言語であり、それでいてシンタックスは C++な どのシステムプログラミング言語に近いという特徴を持つ言語である。

#### <span id="page-2-2"></span>**2.1 let** 文

let 文は名前を値に束縛する文である。 OCaml などと同様にパターンを用いた束縛が可能。

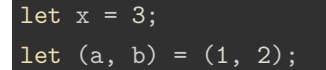

また、let 文で宣言した変数は不変値となるため、値の変更をすることができない。可変な変数として宣言 するには let の後に **mut** キーワードを指定する必要がある。

## let mut  $x = 0$ :  $x = 5$ ;

let で束縛する名前が既にスコープ内に存在する場合、Rust は以前の束縛を消去し、新しく束縛し直す。 これをシャドーイングと呼ぶ。シャドーイングは代入とは異なるのでイミュータブルな変数でも事実上そ の値を変えることができる。

let 
$$
x = 3
$$
;  
let  $x = 5$ ; //x=>5

# <span id="page-2-3"></span>**2.2** スコープと所有権

Rust は一般的なレキシカルスコープを採用していて、スコープ内に環境を持っている。

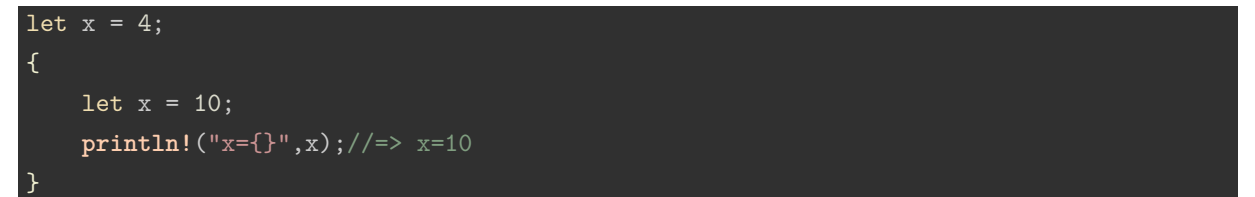

Rust ではメモリ安全性を保つため、スコープを抜けた変数の値は自動的に破棄される。

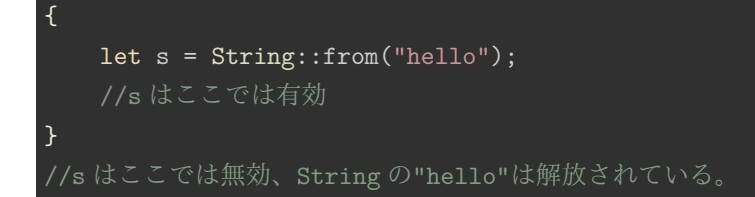

関数に引数を渡すと値の所有権は仮引数の変数に移動するので、関数が終了すると値は破棄されてしまう。 また、関数が値を返すとその値の所有権は関数の呼び出し元に移動する。

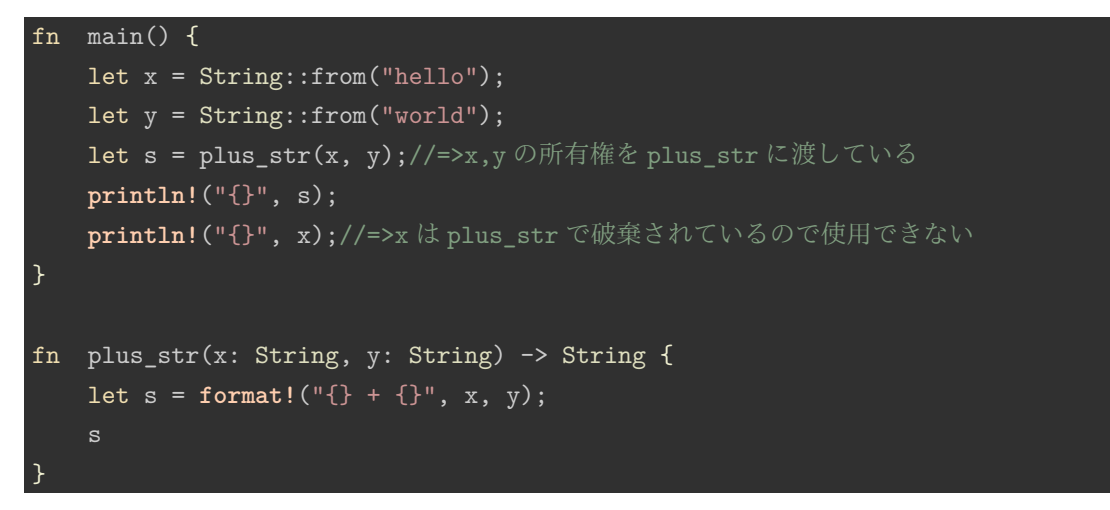

# <span id="page-3-0"></span>**2.3** 借用

所有権を渡す代わりに参照を引数として渡すことができる。これを借用という。例えば String の参照は&str 型である。

```
fn main() {
    let x = String::from("hello");
    let y = String::from("world");
    let s = plus\_str(kx, ky);println!("{}", s);
    println!("{}", x);
}
fn plus_str(x: &str, y: &str) -> String {
    let s = format!("\{\} + {\})", x, y);s
}
```
借用は変数として宣言することもできる。

```
let mut s = String::from("hello");
let t = &s;//s の不変借用の生成
println!("{}",t);//=>hello
```
上の例で t を宣言したが、t は不変借用であるため t を通して s を変更することは許されていない。可変借 用を生成するには&ではなく&mut をつける必要がある。

```
let mut s = String::from("hello");
let t = &mut s;//s の可変借用の生成
t.clear();//t の参照する値を""に変更する
```
# <span id="page-4-0"></span>**2.4** ライフタイム

参照先の値がスコープを抜けて解放されているにも関わらず参照が生きていると、C 言語などでは未定義 動作を行ってしまう。これをダングリング参照と呼ぶ。以下のコードはダングリング参照の例である。

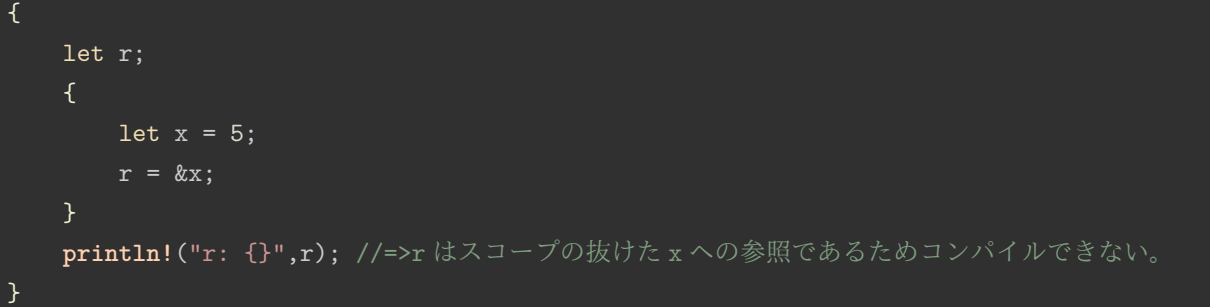

これを避けるために、Rust には参照のライフタイム (生存期間) という概念があり、参照が指す値よりも 早くスコープを抜けることを示すことができる。上の例では、Rust の借用精査機によって r のライフタイ ムは'a、x のライフタイムは'b で'a>'b であると推論される。コンパイル時にライフタイムが'a の変数 r が' bのライフタイムのメモリを参照しようとしていることを検知し、エラーを出すという仕組みになってい る。場合によっては推論が上手くいかないためにライフタイムを明示しなければならないときもあるが、 高度な内容となるため解説は省略する。

# <span id="page-4-1"></span>**3** マクロの体系的な理論

ここでは、Rust におけるマクロプログラミングを解説した文献である [The Little Book of Rust Macros](https://danielkeep.github.io/tlborm/book/README.html) の 前半の内容を翻訳し、簡単にまとめている。

#### <span id="page-4-2"></span>**3.1** 基礎知識

マクロが展開されるタイミングは言語によって異なるので、マクロについて知る前に Rust のコードがどの ようにコンパイルしているかを知る必要がある。コンパイルの最初の段階は **tokenisation** と呼ばれ、ソー スのテキストをトークンに切り分ける。 Rust のトークンには次のような種類がある。

- 識別子: foo, name, x, self, …
- 整数:42, 0, …
- $\dot{x} \nabla \dot{y}$ : fn, , self, match, ...
- ライフタイム指定子:'a, 'b, …
- 文字列: "", "abc", …
- 記号:[, :, ::, @, ->, …

注意点

- self はキーワードでありながら識別子になりうることがある
- ::は独立した記号であり:が 2 つ並んだものではない

C や C++の define マクロはこの段階で作用するが Rust は違うことを留意しておく。

次の段階はパースであり、切り分けられたトークンを用いて抽象構文木 (AST) を構築する。 Rust のマク ロはトークンツリーと AST の違いを理解して書く必要がある。 Rust のマクロ処理はこの AST の構築後 に行われる。

#### <span id="page-5-0"></span>**3.2** マクロ展開

AST の構築が終わると、コンパイラは意味解析を初める前にすべてのマクロを展開後の式に置き換える。 マクロがマクロを含む定義になっていた場合でも全て展開される。ただし再帰的なマクロ展開はデフォル トだと 32 回までとなっており、それ以降の展開にマクロ呼び出しが含まれていた場合、コンパイルエラー となる。この制限は#![recursion\_limit="..."] 属性を利用して上げることができるが、クレート全体 に作用してしまうため、デフォルトが推奨される。

展開後の式の結果は次のいずれかになる。

- expression
- パターン
- 0 個以上のアイテム
- 0 個以上の impl アイテム
- 0 個以上の文

(アイテムは関数や構造体、モジュールなどの比較的大きなスコープを指す。) ここに無いものを展開後の 結果とするマクロを書くことはできない。

#### <span id="page-5-1"></span>**3.3 macro\_rules!**

macro\_rules!でマクロ定義ができる。構文は次の通り。

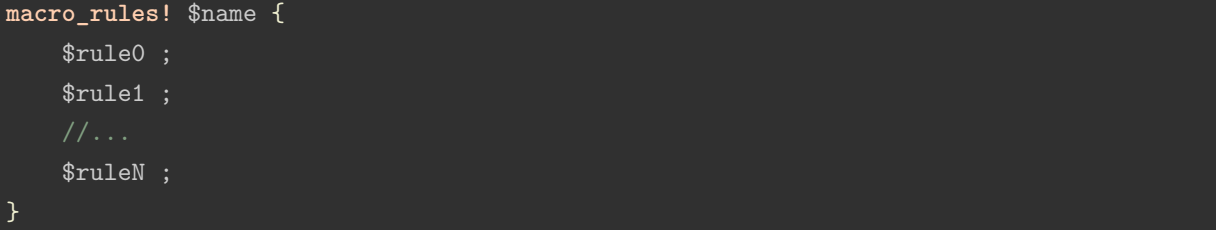

rule の項は最低 1 つは記述する必要があり、最後の項のセミコロンは省略することができる。 rule の項は 次のように記述する。

(\$pattern) => {\$expression}

実際には () や{}は別のグループを表す記号でも構わないが、慣用的にこの 2 つが用いられる。

macro\_rules!呼び出しは実はマクロ展開されていない。 AST には何も表示されず、コンパイラにマクロを 登録している。そのため、呼び出しが有効な位置ならどこでも macro\_rules!を利用することができる。

### <span id="page-6-0"></span>**3.4 Matching**

複数の rule はパターンマッチと同じく上から順に見ていき、マッチした式に展開する。どの rule にもマッ チしなかった場合エラーを返す。 empty パターンの単純な例

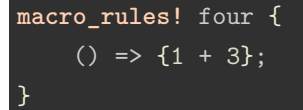

このパターンに合致するマクロ呼び出しは four!(), four[], four!{}のみになる。パターンはリテラルで表記 されている、具体的なトークンツリーでもよい。

```
macro_rules! gibberish {
    (4 fn ['spang "whammo"] @_@) => {...};
}
```
#### <span id="page-6-1"></span>**3.5 Captures**

パターンは変数捕捉を含むことができる。これはマクロの引数を照合し、結果を変数に束縛して出力に代 入できるというものである。変数捕捉は\$の後に変数名, : , 変数捕捉の種類と並べることで記述できる。変 数捕捉の種類は以下の通り。

- item:関数、構造体、モジュールなどのアイテム
- block:ブロック (中括弧で囲まれた文および式)
- stmt:文
- pat:パターン
- expr:式
- ty:型
- ident:識別子
- path:パス (foo, ::std::mem::replace, transmute::<\_, int>...など)
- meta:#[...] や#![] などの属性
- tt:単一のトークンツリー

変数捕捉を行うマクロの簡単な例

```
macro_rules! time_five {
     ($e:expr) \Rightarrow { $e * 5 };}
macro_rules! multiply_add {
     ($a:expr, $b:expr, $c:expr) \Rightarrow $s \Rightarrow ($b + $c)$;
```
## <span id="page-6-2"></span>**3.6** 反復

}

パターンには反復を含めることができる。基本的な形式は\$ ( ... ) sep rep となっている。

• (…) には括弧でグループ化されたパターンが入る。括弧内のパターンが反復される。

- sep:複数の引数を受け取るときのセパレータ記号の指定。大体, または;。
- rep:\*または+を指定して反復回数が 0 回以上か 1 回以上かを指示する。

繰り返しを用いたマクロの例

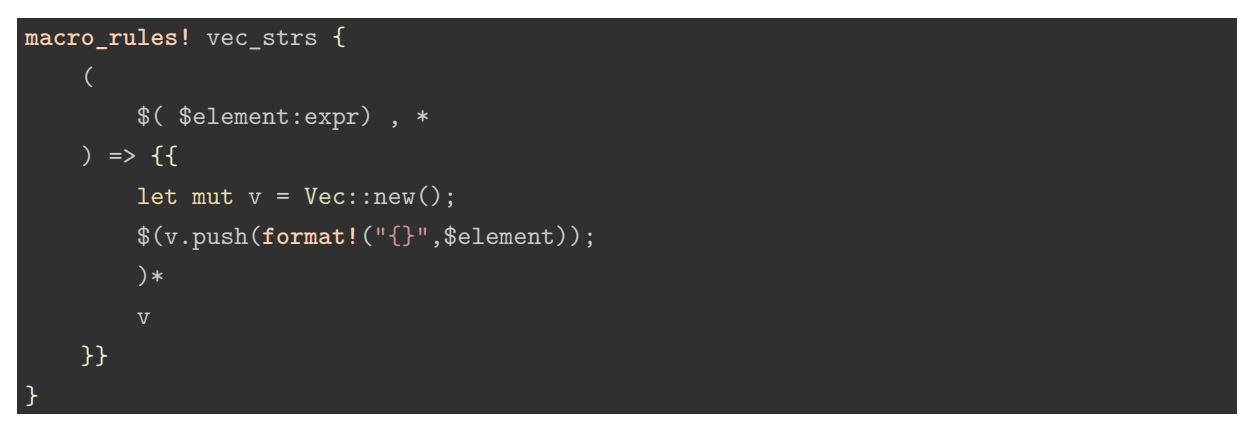

### <span id="page-7-0"></span>**3.7** 捕捉と展開の後退

パーサがトークンを用いて捕捉を始めると、それを中断したりバックトラックしたりすることはできない。 ある rule にマッチした場合はたとえそのマッチングが失敗したとしても、それより後に定義した rule には 一切マッチしないことに注意すべきである。

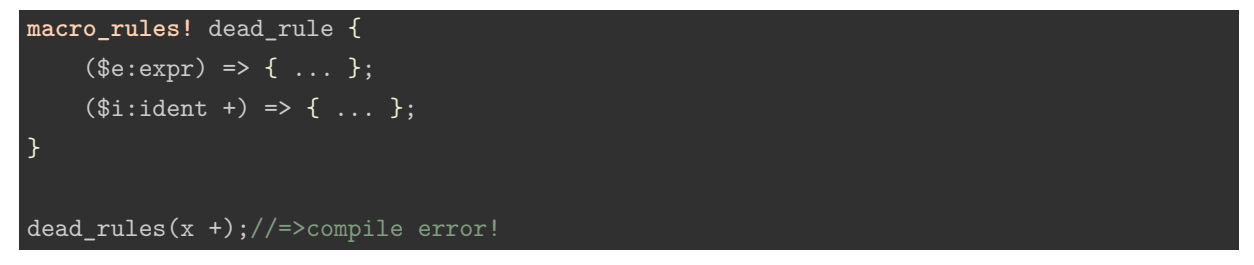

x +は式として有効であるため 1 つ目の rule にマッチする。そして+演算子の右の項が存在しないためパー サは panic を返す。この問題を避けるため、rule は具体性の高いものから順に書いていくべきである。

また、将来のマクロ解釈の変更によるシンタックスの変化を避けるため、macro\_rules!は捕捉の後に続く ものを制限している。

- item:制限なし
- block:制限なし
- stmt: => , ; のみ
- pat:  $\Rightarrow$ , = if in  $\oslash \mathcal{A}$
- expr: =>,;のみ
- ty:  $, => : =>$ ; as  $\mathcal{O} \mathcal{A}$
- ident:制限なし
- path:  $=$  > : = > : as  $\mathcal{O} \lambda$
- meta:制限なし
- tt:制限なし

また、この制限に干渉していなくても反復の後に別の反復を付け加えることもできない。

さらによく間違える点として置換がトークンベースではないというものがある。次の stringify!マクロを用 いた例を見よう。このマクロは入力したすべてのトークンを結合した文字列を返す。

```
macro_rules! capture_expr_then_stringify {
    $e:expr) \Rightarrow {}stringify!($e)
    };
}
fn main() {
    println!("{:?}", stringify!(dummy(2 * (1 + (3)))));
    println!("{:?}", capture_expr_then_stringify!(dummy(2 * (1 + (3)))));
}
//\Rightarrow "dummy ( 2 * ( 1 + ( 3 ) ) )"
//=> "dummy(2 * (1 + (3))"
```
 $1$  つ目の stringify は dummy $(2 * (1 + (3)))$  というトークンツリーに対して作用している。

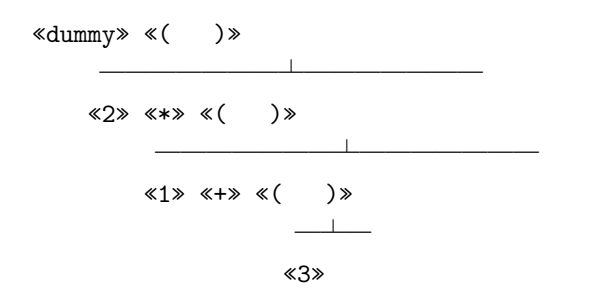

対して、2 つ目の stringify は dummy(2 \* (1 + (3))) という AST に対して作用している。

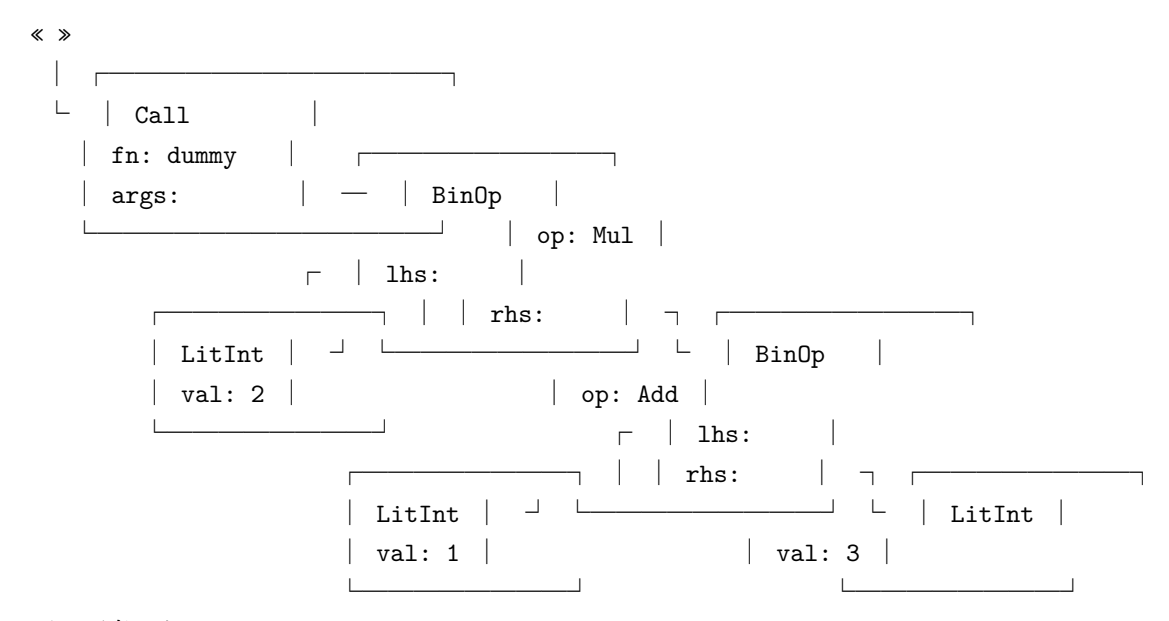

図は両者とも The Little Book of Rust Macros 2.3.1 Captures and Expansion Redux (https://danielkeep.github.io/tlborm/book/mbe-min-captures-and-expansion-redux.html) から引用。

この通り、capture\_ expr\_then\_stringify に対して入力されるのは AST を含んだ 1 つのトークンツリーだ けであり、出力は文字列化されたトークンではなく文字列化された AST のノードとなっている。

これを理解するための別の例を示す。

```
macro_rules! capture_then_match_tokens {
     ($e:expr) => {match_tokens!($e)};
\overline{ }macro_rules! match_tokens {
     ($a:tt + $b:tt) \Rightarrow {''got} an addition"};
     (($i:ident)) => {"got an identifier"};
     ($$other:tt)* => {"got something else"};
\left| \right\ranglefn main() {
    println!("{}\n{}\n{}\n",
         match_tokens!((caravan)), //=> got an identifier
         match\_tokens!<sup>(3 + 6)</sup>, //\Rightarrow got an addition
         match_tokens!(5)); //=> got something else
    println!("{}\n{}\n{}",
         capture_then_match_tokens!((caravan)),//=> got something else
         capture then match tokens!(3 + 6), //\Rightarrow got something else
         capture then match tokens!(5)); //\Rightarrow got something else
}
```
入力を AST にパースすることで、置換結果は分解できなくなる。したがって、その内容をもう一度確認し たりマッチングしようとすることはできない。

```
macro rules! capture then what is {
     (f \in \mathbb{S}m:\text{meta}] > \frac{1}{\text{what is!}}(f \in \mathbb{S}m)}
macro_rules! what_is {
     *(\texttt{f[no mangle]}) => {\texttt{'no mangle~attribute}};
     (\text{\#}[inline]) \Rightarrow {\text{''inline attribute''}};($($tts:tt)*) => {concat!("something else (", stringify!($($tts)*), ")")};
}
fn main() {
     println!("{}\n{}\n{}\n{}",
          what_is!(#[no_mangle]), //=>no_mangle attribute
          what is!(#[inline]), //=>inline attribute
          capture_then_what_is!(#[no_mangle]),//=>something else (# [ no_mangle ])
          capture_then_what_is!(#[inline]),//=>something else (# [ inline ])
     );
}
```
これを回避するためには tt または ident を用いて捕捉しなければならない。

### <span id="page-10-0"></span>**3.8** 健全なマクロ

多くの言語において、マクロは変数名が誤って捕捉されうる問題がある。これを意図しない変数捕捉と呼 ぶ。例えば C 言語なら次のような事態が起こる可能性がある。

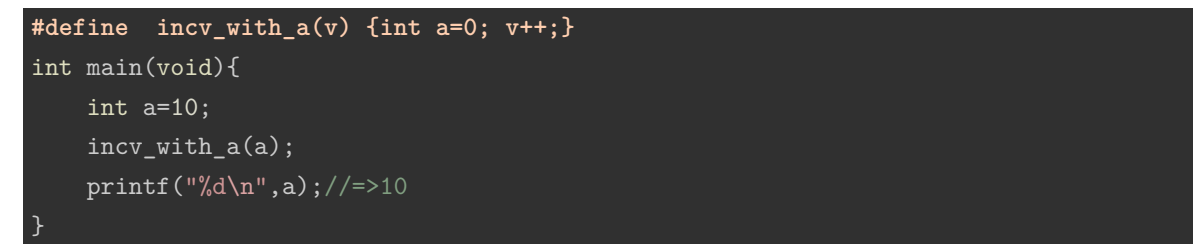

これを避ける簡単なやり方はマクロ展開部の中で用いる変数名を絶対に干渉しない名前にすることである。

**#define incv\_with\_a(v) {int incv\_with\_a\_var=0; v++;}**

これで incv\_with\_a\_var という変数が与えられない限り干渉することはなくなった。しかしこれは頑強 とは言えないので、何らかの手段出す必要がある。 Common Lisp においては、gensym 関数がそれを担っ ている。 gensym はコンパイラに絶対に干渉しない変数名の生成を指示する。

```
(defmacro incv-with-a (v)
  (let ((a (gensym)))
    ^{\circ}(let ((,a 0))(int(f, v))))
```
Rust においては意図しない変数捕捉は発生しないようになっている。

```
macro_rules! using_a {
     ($e:expr) \Rightarrowlet a = 42;$e
    }
\overline{ }fn main(){
    let a = 100;
    let four = using_a!(a / 10);println!("{}",a);//=> 10
}
```
この using a マクロは{let a = 42; a/10}のように展開される。しかし Rust はすべての識別子に構文コ ンテキスト値を付加しており、変数名が一致しても文脈が異なると干渉しないようになっている。 ロー カル変数を活用したい場合は次のようにする。

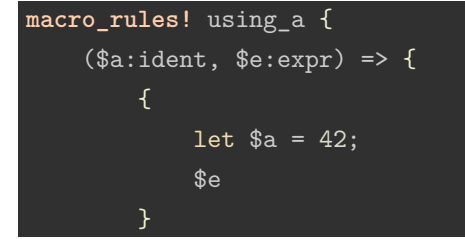

```
}
}
fn main() {
    let four = using_a!(a, a / 10);
    println!("{}", four);//=> 4
}
```
### <span id="page-11-0"></span>**3.9** 特殊な識別子

一見識別子に見えても実際には異なる挙動を見せるもの 2 つがある。その一つは self である。 self は原 則キーワードであるが、識別子の定義に当てはまる場合がある。

```
macro_rules! what_is {
    (self) => {"the keyword `self`"};
    ($i:ident) => {concat!("the identifier `", stringify!($i), "`")};
}
macro_rules! call_with_ident {
    ($c:ident($i:ident)) => {$c!($i)};
}
fn main() {
    println!("{}", what_is!(self)); \frac{1}{2} the keyword `self`
    println!("{}", call_with_ident!(what_is(self)));//=> the keyword `self`
}
```
call with ident!マクロは識別子でないとマッチしないが、ここでは self が識別子であると認識してしまっ ている。つまり、self はキーワードでありながら識別子となるのである。

```
macro_rules! make_mutable {
    ($i:ident) \Rightarrow {let mut $i = $i;}.}
struct Dummy(i32);
impl Dummy {
    fn double(self) -> Dummy {
        make_mutable!(self);
        self.0 * = 2;self
    }
}
```
この例は make\_mutable で変数を可変にシャドーイングすることを意図しているが、self は基本的にはキー ワードで識別されるためにこのコードはコンパイルされない。

<anon>:2:28: 2:30 error: expected identifier, found keyword `self`  $\langle$ anon>:2 ( $\exists$ i:ident) => {let mut  $\exists$ i =  $\exists$ i;};

 $\sim$ 

以下動かない例

```
//double 引数の self と body 内の self のコンテキストの違い
macro_rules! double_method {
    ($body:expr) \Rightarrow {fn double(mut self) -> Dummy {
            $body
        }
    };
}
struct Dummy(i32);
impl Dummy {
    double_method! {{
        self.0 *= 2;
        self
    }}
}
```

```
//_はキーワードであるが self と違い識別子と認識されることはない
//代わりに_は pat として認識され得る。
macro_rules! double_method {
   ($self_:ident, $body:expr) => {
       fn double($self_) -> Dummy {
          $body
       }
   };
}
struct Dummy(i32);
impl Dummy {
   double_method! {_, 0}
}
```
## 動く例

```
//double 内の self のコンテキストが一致するので動作する
macro_rules! double_method {
    ($self : ident, $body:expr) => {
        fn double(mut $self_) -> Dummy {
           $body
       }
    };
}
struct Dummy(i32);
impl Dummy {
   double_method! {self, {
    self.0 \; * = 2;
```

```
self
   }}
}
fn main(){
   let mut a = Dummy(3);
   a = a.double(); //a.double() は a の所有権を持っているので返す必要がある。
   1/a.0=>6}
```
# <span id="page-13-0"></span>**3.10** デバッグ

**trace\_macros!**マクロを使えばコンパイラにマクロ展開の結果を出力させることができる。

```
#! [feature(trace macros)]
macro_rules! each_tt {
    () \Rightarrow \{\}($_tt:tt $($rest:tt)*) => {each_tt!($($rest)*);};
}
each_tt!(foo bar baz quux);
trace_macros!(true);
each_tt!(spim wak plee whum);
trace_macros!(false);
each_tt!(trom qlip winp xod);
出力は次の通り。
each_tt! { spim wak plee whum }
each tt! { wak plee whum }
```

```
each_tt! { plee whum }
each tt! { whum }
each tt! { }
```
-Z trace-macros オプションをコンパイラに指示することでコマンドラインからこれを有効にすることも できる。 (cargo でやろうとすると標準コンパイラを nightly にする必要があるので、rustup run nightly rustc …とやるのがよい?)

マクロプログラミングに便利なもう一つのマクロは **log\_syntax!**マクロである。このマクロは渡された トークンを単純にすべて出力する。コンパイル時に必要なオプションは次のようになる。

rustc -Z unstable-options --pretty expanded main.rs

```
//コンパイラが歌を歌うコード
#![feature(log_syntax)]
macro_rules! sing {
    () => {};
    ($tt:tt $($rest:tt)*) => {log_syntax!($tt); sing!($($rest)*);};
```
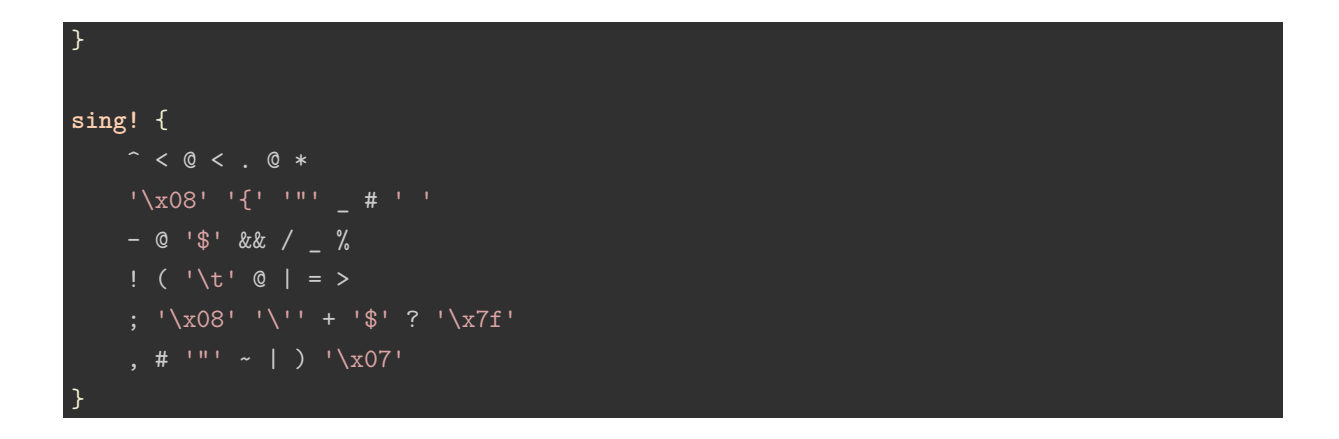

# <span id="page-14-0"></span>**3.11** スコープ

マクロのスコープは少し分かりづらくなっている。まず、マクロはそのスコープのサブモジュール内では 使用することができる。

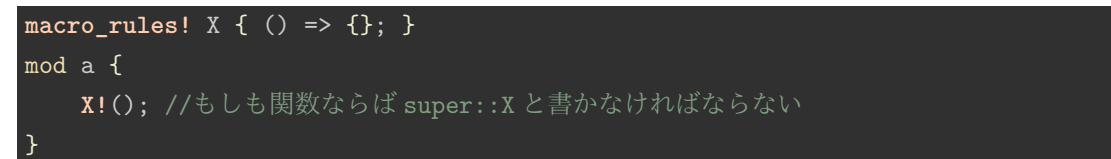

コードの途中で定義された場合はそれ以降のコード内でないと利用できない。

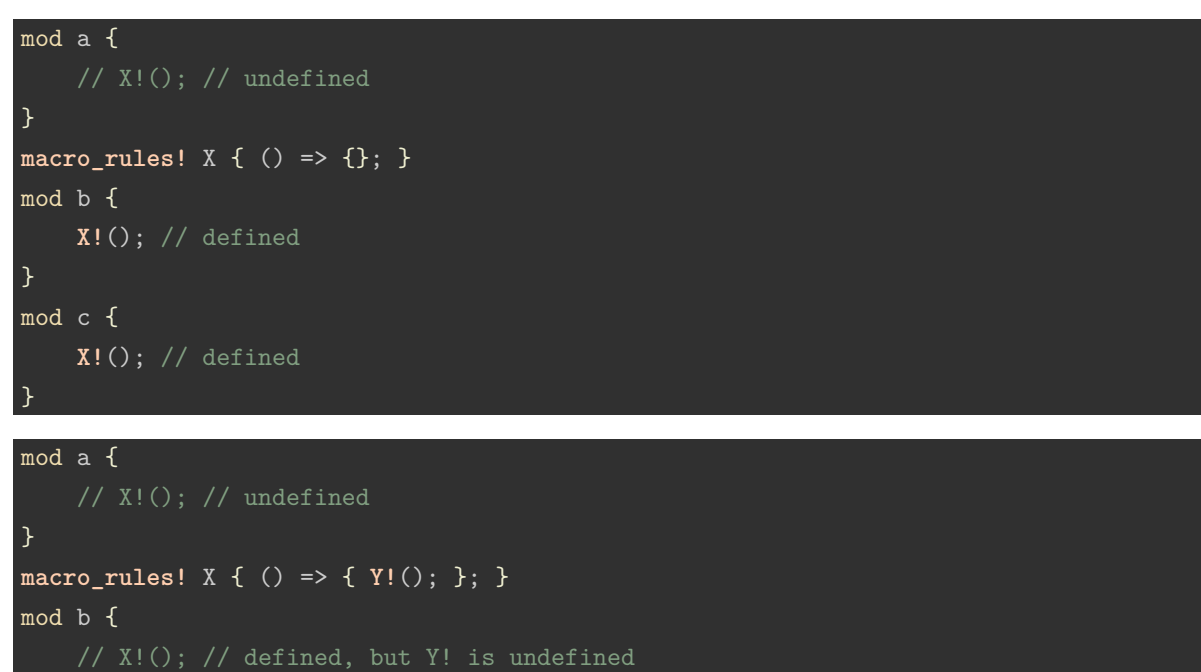

**macro\_rules!** Y { () => {}; } mod c {

**X!**(); // defined, and so is Y!

}

ただし、extern crate した場合はこの通りではない。クレート内のマクロは呼び出したファイルの最上 部で宣言されたように振る舞うため、どの場所でもマクロ呼び出しが可能となる。

```
mod a {
    // X!(); // defined, but Y! is undefined
}
macro_rules! Y { () => {}; }
mod b {
    X!(); // defined, and so is Y!
}
#[macro_use] extern crate foo;//foo 内には X が定義されている
mod c {
    X!(); // defined, and so is Y!
}
```
これらの挙動は#[macro\_use] 属性を除いて関数においても同様である。

```
macro_rules! X {
    () => { Y!() };
}
fn a() {
    macro_rules! Y { () => {"Hi!"} }
    assert_eq!(X!(), "Hi!");
    {
        assert_eq!(X!(), "Hi!");
        macro_rules! Y { () => {"Bye!"} }
        assert_eq!(X!(), "Bye!");
    }
    assert_eq!(X!(), "Hi!");
}
fn b() {
    macro_rules! Y { () => {"One more"} }
    assert_eq!(X!(), "One more");
}
```
一般的には、モジュールを定義する前にルートの最上部にすべてのマクロを配置することが推奨される。 こうすることでそのファイル内のあらゆる場所で一貫して定義したマクロを利用できる。

# <span id="page-15-0"></span>**3.12** インポートとエクスポート

マクロを外部のスコープにエクスポートする方法は 2 種類ある。一つは#[macro\_use] を使うことである。 #[macro\_use] はモジュールの場合でも外部クレートの場合でも使える。モジュールの場合は次のように 使える。

```
#[macro_use]
mod macros {
    macro_rules! X { () => { Y!(); } }
    macro_rules! Y { () => {} }
```
} **X!**();

#[macro\_export] 属性はあらゆるスコープを無視してしまう。

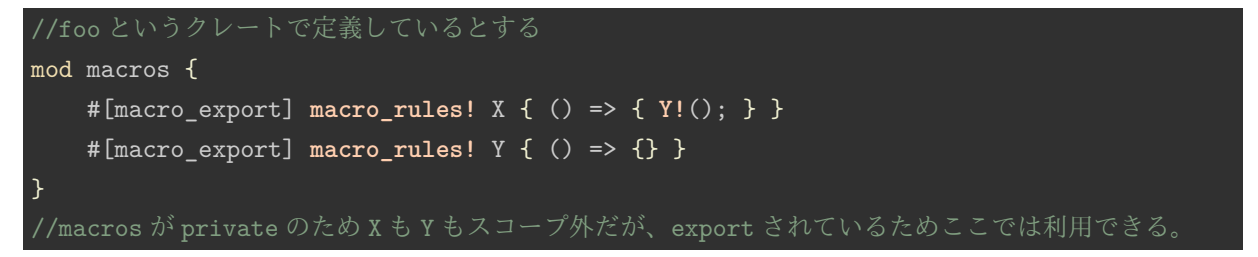

外部クレートで利用するには次のようにする。

// X is defined #[macro\_use] extern crate foo; **X!**();

ルートモジュールからは外部クレートしか#[macro\_use] できないことに注意する。

特定のマクロだけをインポートするときは#[macro\_use(foo)] などとする。\$crate::X!などの記法は使 えないので注意。

// Import \*only\* the `X!` macro. #[macro\_use(X)] extern crate macs; **macro\_rules!** Y { () => {} } **X!**(); // X is defined, and so is Y!

# <span id="page-16-0"></span>**4** マクロの実践的な利用

ここでは、Rust 競プロ界隈でよく使われている input![マクロを](https://qiita.com/tanakh/items/0ba42c7ca36cd29d0ac8)解読した。記事内で解説してあるマクロは 通常のものと追記された遅延入力版のものがあり、後者は、EOF を入力に与える必要がある (一度に全ての 入力を受取り、それから解析する手法のため) という前者の問題点を解決したものになっているが、クロー ジャなどのマクロとは異なる高度な概念を利用しているため、本項では前者のコードを読解していく。

主な使い方は以下の通り。

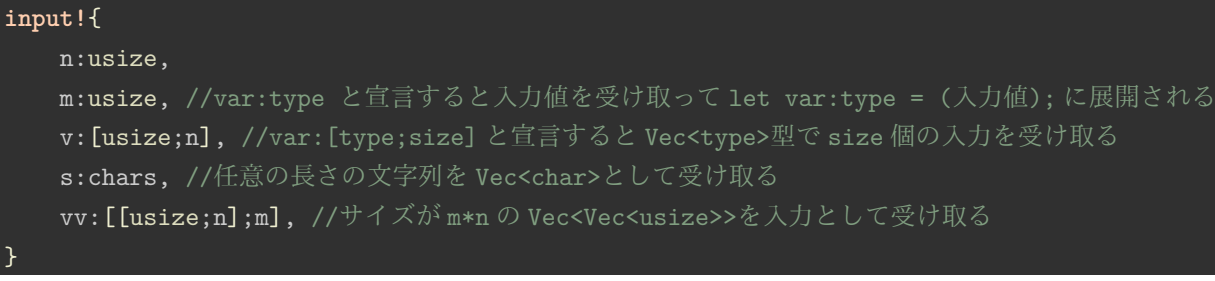

input!マクロの定義は次のようになっている。 (解説のため一部改変している。)

**macro\_rules!** input {  $($$(\$r:tt)*) => {$ 

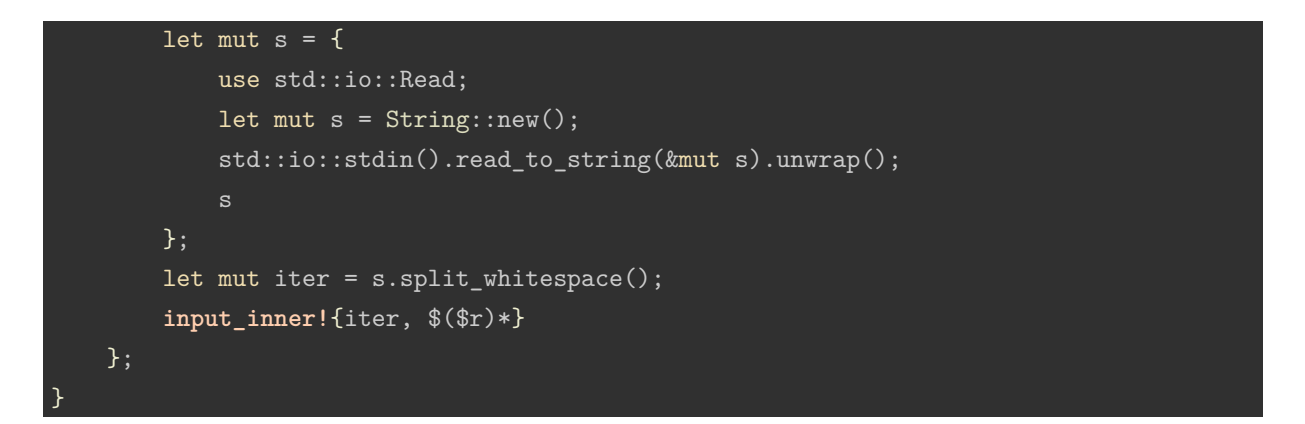

ここでは、まず入力を全て String s に渡し、s の空白区切りのイテレータを取得している。 input!マクロ は入力を空白区切りでパースしてそれと引数のトークンツリーを input\_inner!マクロに渡すという役割を 行っている。

input\_inner!マクロの定義は次のようになっている。

```
macro rules! input inner {
    ($iter:expr) \Rightarrow {};($iter:expr, ) => {}($iter:expr, $var:ident : $t:tt $(fr:tt)*) => {
        let $var = read_value!($iter, $t);
        input_inner!{$iter $($r)*}
    };
}
```
1 つ目と 2 つ目のパターンは再帰的な展開の終端となる。最後のパターンで let 文への展開を行い、次の展 開に移る。 let 文の右辺の値の部分は read\_value!マクロが入力文字列 s のイテレータと値の型を受け取っ て展開する。

read\_value!マクロの定義は次のようになっている。

```
macro_rules! read_value {
    ($iter:expr, ( $(ft:tt),*)$ => {( $(read_value!($iter, $t)),* )
    };
    ($iter:expr, [ $t:tt; $len:expr ]) => {
        (0..$len).map(|_| read_value!($iter, $t)).collect::<Vec<_>>()
    };
    ($iter:expr, chars) \Rightarrow {read_value!($iter, String).chars().collect::<Vec<char>>()
    };
    ($iter:expr, usize1) => {
        read_value!($iter, usize) - 1
    };
    ($iter:expr, $t:ty) \Rightarrow {$iter.next().unwrap().parse::<$t>().expect("Parse error")
    };
```
}

5 パターンそれぞれにおいて次のような処理を行っている。

- 1. 最初のパターンは型が (usize,usize) のようにタプルである場合で、このときはタプル内の各要素に対 して read\_value!を適用する。
- 2. 二番目のパターンは [usize; n] のように Vec 型と長さが渡されていた場合であり、これも n 個の各要 素に対して read\_value!を行う。
- 3. 三番目のパターンは chars というキーワードだった場合でこれは文字列を Vec 型として読み替える処 理を行う。
- 4. 四番目は usize1 というキーワードだった場合で、usize 型で変数を読み取った後に 1 引いた値を返す。
- 5. 最後は単独の値のパターンであり、入力を与えられた型の値として返し、イテレータを次の変数の値 に移す。

展開後の結果は次のようになる。

```
let mut s =
            use std::io::Read;
            let mut s = String::new();
            std::io::stdin().read_to_string(&mut s).unwrap();
            s
        \}:
let mut iter = s.split whitespace();
let n = iter.next() .un wrap(), parse::{usage}/).expect("Parse error");let m = iter.next().unwrap().parse:: <usize>().expect("Parse error");
let v = (0..n).map(|_| iter.next().unwrap().parse::<usize>().expect("Parse error"))
              .collect::<Vec<>\();
let s = iter.next().unwrap().parse::<String>().expect("Parse error")
            .chars().collect::<Vec<char>>();
let vv =
    (0..m) .map(|_(0..n) .map(|_iter.next().unwrap().parse::<usize>()
                                       .expect("Parse error"))
                          .collect::<Vec<_>>())
         .collect::<Vec<_>>();
}
```
# <span id="page-18-0"></span>**5** 成果

成果として次の 2 つが挙げられる。

1. 体系的なマクロの理論を学習したことによる成果である。マクロの定義方法について体系的に学ぶこ とでマクロの定義コードをスムーズに読むことができるようになった。特に input!マクロなどは複雑 なパターンで読みにくく、この活動でしっかり理論部分を学ばなければ読めなかったと思われる。ま た、同じパターンの関数定義などをマクロの自作によって短縮することができるようになった。

2. 実際に利用されているマクロを読んだことによる成果である。実際に読んだ input!マクロを利用して 競技プログラミングを行った。マクロのコードを読む前は記事に書いてある内容を読むしかなく仕様 を理解しきれていない面があったが、コードを読んだ後はそのマクロで展開されたコードが考えられ るようになり、コンパイルエラーを減らすことができた。